## #从今天起记录我的2023#

**今天,朋友问我想去社保局查查自己的视同缴费年限,但又不知道去找社保局的哪 个部门查,怎样查?我只能告诉他,视同缴费年限,目前很多地方的社保局是没有 记载的,在没有办理退休之前,社保局对于参保人的视同缴费年限也是不了解的。**

所谓视同缴费年限,就是指在养老保险统筹之前自己的工作工龄,主要的对象是国 有企业的职工和机关事业单位的工作人员。国有企业由于养老保险制度实施的时间 比较早,很多地方从1992年1月就开始缴纳职工基本养老保险,部分合同制职工从 1986年就开始缴纳了养老保险。

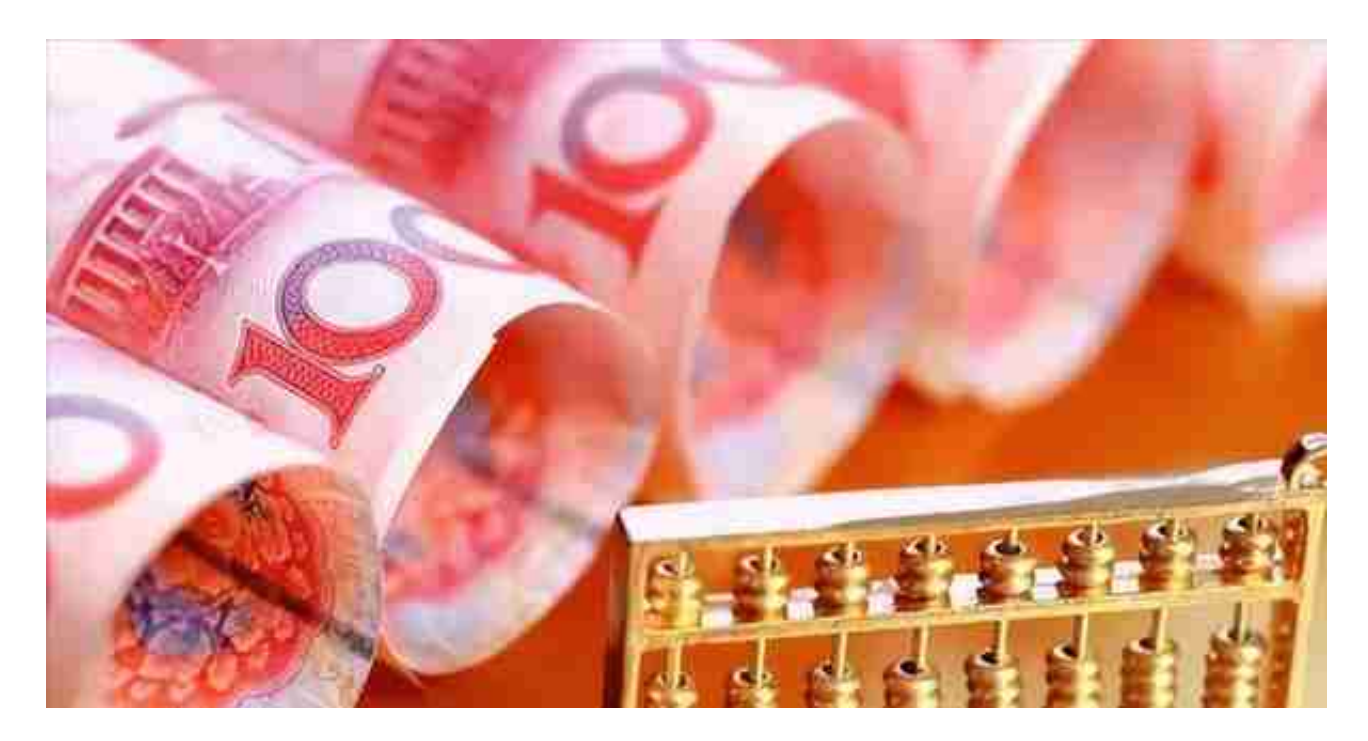

在社保部门核定之前,所在国有企业的组织人事部门实际上已经进行了核定。这几 年各个企业每年都要对职工的个人人事档案进行核查,发现有不符合要求的,缺少 资料的都会及时和职工本人进行沟通,该补资料的要补充资料,这样可以减少今后 社保部门认定时出现问题。

但部分辞职离开原单位的职工,由于个人档案不再由原单位保管,即使是原单位管 理,也没有进行核查,所以职工在办理退休时,需要到社保部门开调档函,才能到 档案管理部门调取个人的人事档案,交给社保部门进行认定,才能具体确定自己的 视同缴费年限是多少年。

第二种方式是提前认定。比如重庆等地,社保部门专门发出了通知,要求所在单位 的组织人事部门,在核查个人档案的同时,要提前对养老保险制度实施之前,职工 的工作年限提前进行核定,报当地组织人事部门审核备案。这样职工办理退休时,

只要凭当地组织人事部门核定的工作年限,就可以认定视同缴费年限。

对于提前了核定了养老保险制度实施之前的工龄的,由于认定结果已经传送到社保 局的缴费系统,社保部门在职工的个人账户档案中,已经有了记载,所以这部分人 地方和人员,是可以在社保局查询到自己的视同缴费年限的。